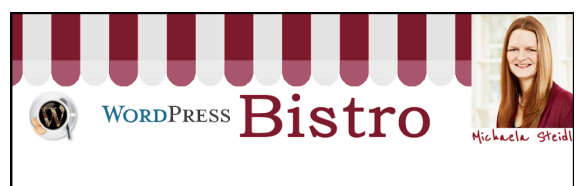

©Michaela Steidl

## Willkommen im WordPress-Bistro

WordPress-Häppchen zur Kaffeepause 

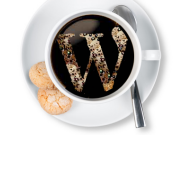

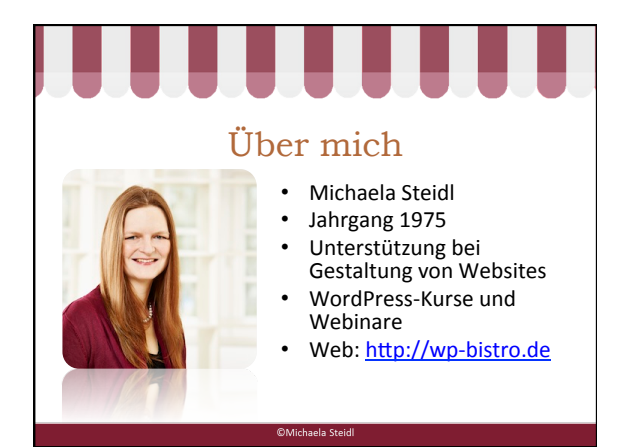

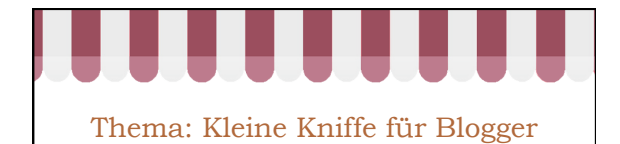

## Inhalte

**Bistro** 

- Kategorien / Schlagworte
- Kategorien im Menü
- Umgang mit Kommentaren
- Fragen und Antworten
	-

 $\hbox{\noindent\hbox{\sf On} ichaela Steidl}$ 

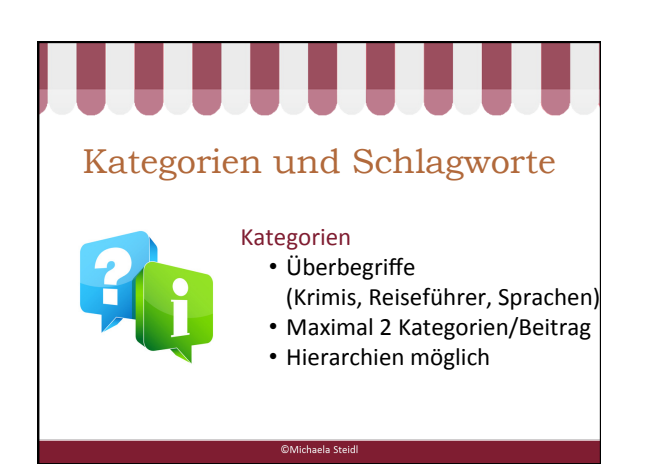

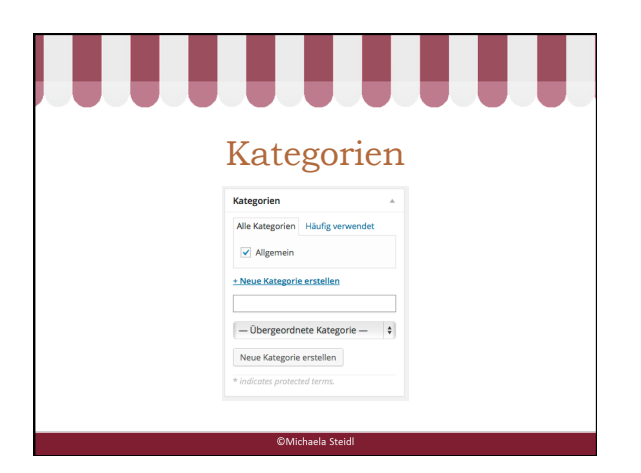

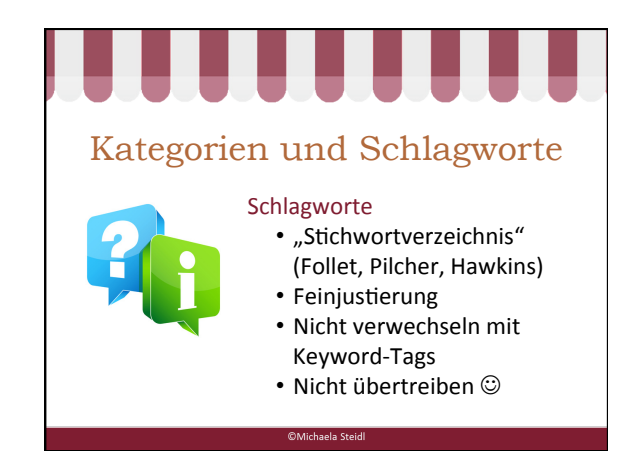

2 

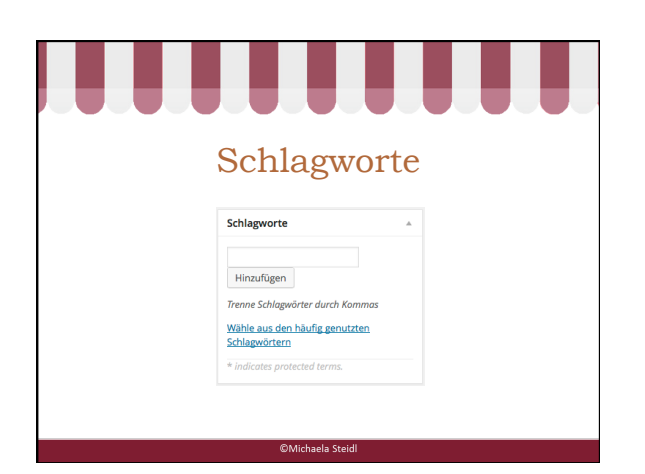

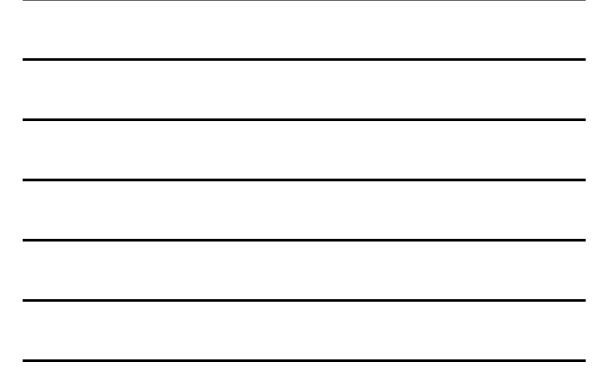

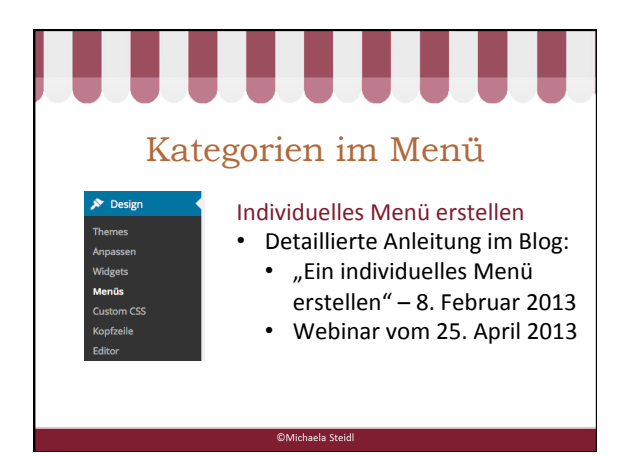

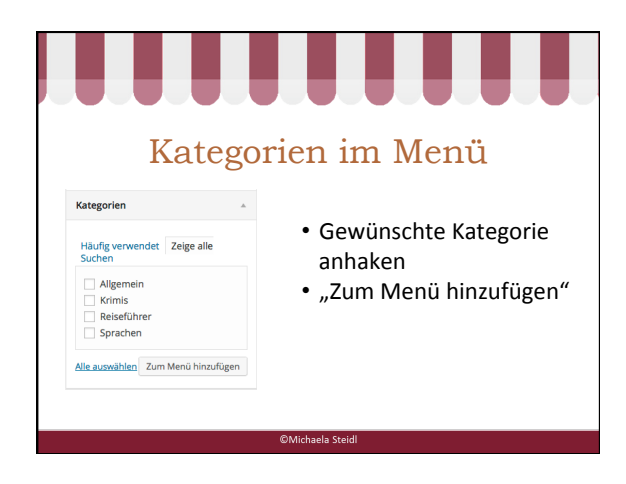

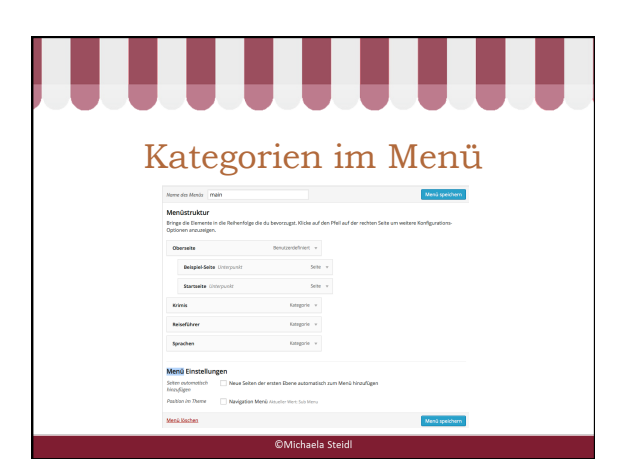

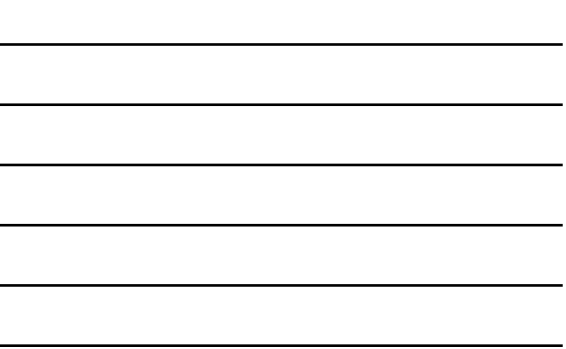

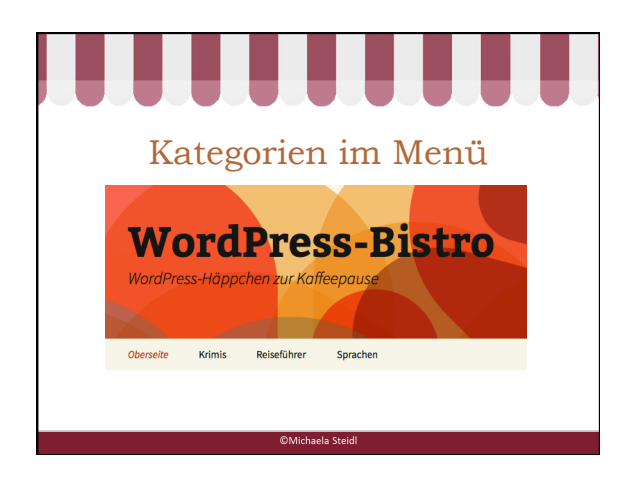

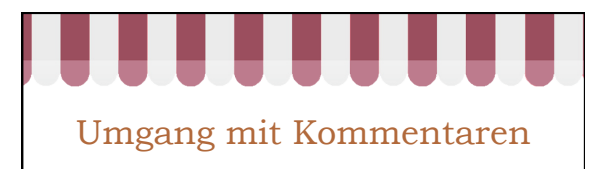

## Kommentare ...

- ermöglichen Dialoge
	- sind auch wertvoll, wenn sie kritisch sind
	- nicht verbieten

©Michaela Steidl

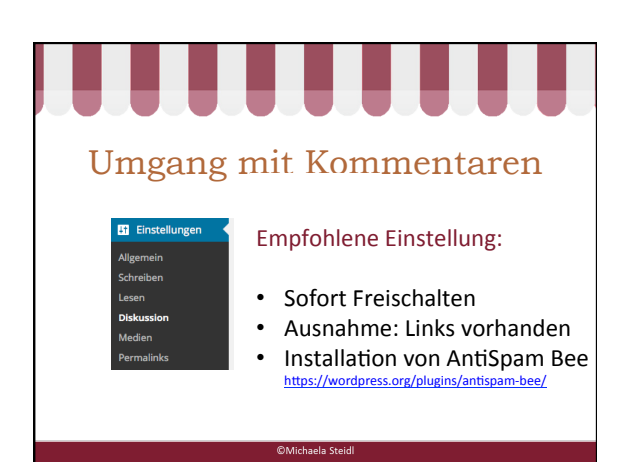

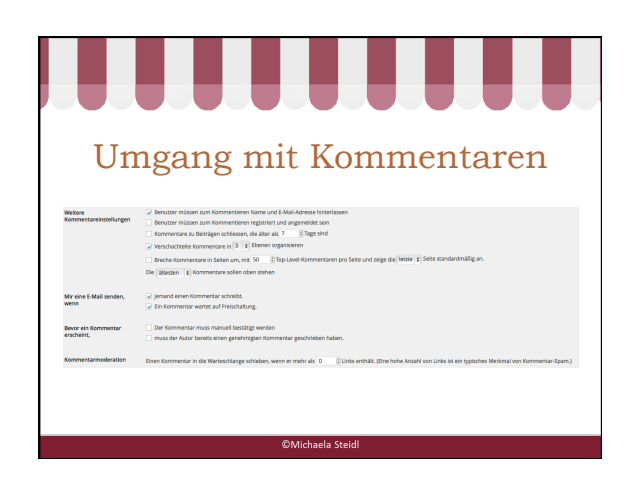

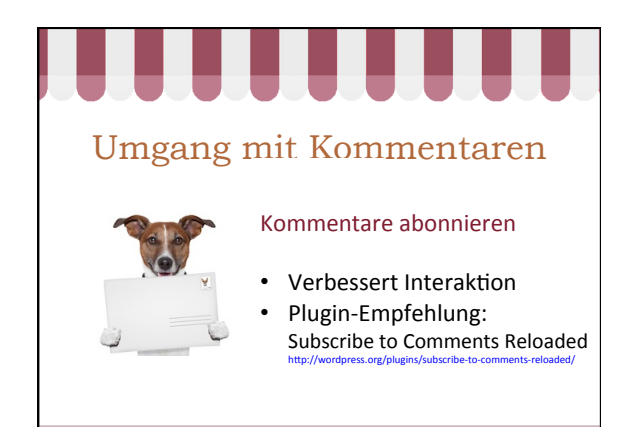

 $\hbox{\noindent\hbox{\sf On} ichaela Steidl}$ 

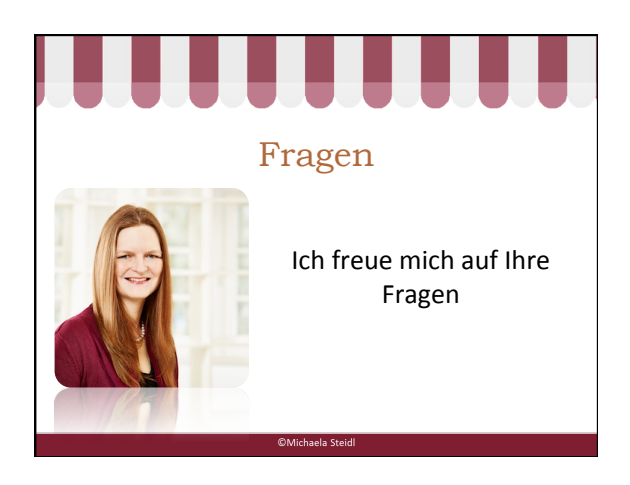

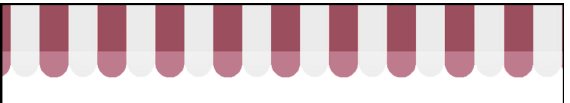

## Bildquellen

**C**Michaela Steidl

*Kommentare: © jd-photodesign - Fotolia.com Speech Bubbles: © Jan Engel - Fotolia.com Post Envelope: © javier brosch - Fotolia.com*